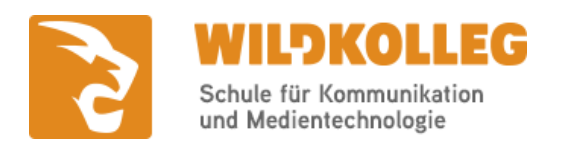

91126 Schwabach b. Nürnberg **WildKolleg** Nördliche Mauerstr. 37

 $Tel: 0911 / 80 18 18 - 0$  $Tel: 0911 / 80 18 18 - 0$ Fax: 0911 / 495 207 35 Web: https://www.wildkolleg.de E-Mail: info@wildkolleg.de

# **Schulungskatalog Stand 03/2024**

**Unser Qualitätsanspruch seit 2001:** WildKolleg bietet Einsteiger-Schulungen und Aufbau-Trainings hauptsächlich in Kleinstgruppen und in individuellen Einzel- oder Firmenschulungen an. Durch die persönliche Betreuung unserer Trainer:innen wird sichergestellt, dass das Arbeitstempo direkt von den Seminarteilnehmern bestimmt wird.

Wir setzen ausschließlich Dozenten:innen unseres bestehenden Trainerteams ein und mieten auch keine fremden Räumlichkeiten an. Unser Ziel ist es, einen reibungslosen Ablauf sicherzustellen und unangenehme Überraschungen zu vermeiden.

Unsere Schulungen und Trainings werden auch bedarfsorientiert angeboten. Wenn Sie spezielle Terminwünsche haben oder eine individuelle Themenschulung benötigen, können Sie uns gerne telefonisch kontaktieren oder uns eine eine [E-](http://www.wildkolleg.de/kontakt/anfrage.php?subj=termine)[Mail](http://www.wildkolleg.de/kontakt/anfrage.php?subj=termine) senden.

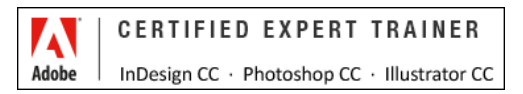

# **V** Schulungsorte: Online & Inhouse

Neben unseren Live-Online-Trainings führen wir unsere Kurse und Trainings selbstverständlich auch hausintern im Präsenzunterricht bei Ihnen vor Ort durch. Siehe [http://webinar.wildkolleg.de](https://www.wildkolleg.de/praesenz-kurse-online-schulungen.php)

# **■** Termine und Kursfinder

Alle Termine finden Sie auf den entsprechenden Kurs-Angebotsseiten oder in der Terminübersicht unter [http://www.wildkolleg.de/termine/](https://www.wildkolleg.de/kursfinder.php). Nutzen Sie unsere Suchfilter, um Ihre passende Schulung zu finden.

# $\frac{1}{2}$  Individuelle Themenauswahl

Kursinhalte und Themen können bei Einzel- und Firmenschulungen individuell auf Ihre Anforderungen und Wünsche ausgerichtet werden.

**ONLINE Auswah** 

Nutzen Sie für Ihre Themen-Selektion unsere Web-basierten [Themen-Auswahl-Kataloge](https://www.wildkolleg.de/themen-auswahl-kataloge.php). Direktlink: [https://themenauswahl.wildkolleg.de](https://themenauswahl.wildkolleg.de/)

# $\bullet$  Echtdaten-Verarbeitung

In unseren Einzel- und Firmenkursen können Sie Ihre firmenspezifischen Daten und Dateien mit in den Schulungsablauf einfließen lassen. Unser Trainer wird sich Ihrer Anforderungen und Zielsetzungen entsprechend vorbereiten und erarbeitet auf Basis Ihrer Vorlagen die zur Schulung benötigten Beispieldateien. Diese bilden gängige Situationen und Fragestellungen aus dem Arbeitsalltag der Teilnehmer ab, sodass anhand praxisnaher Übungen das "Erlernte" nachhaltig wiederholt und vertieft werden kann.

# $\epsilon$  Schulungspreise und Angebote

Nutzen Sie unseren "Online-Preiskalkulator" und erhalten Sie mit nur wenigen Klicks ein unverbindliches und druckbares PDF-Angebot per eMail. Wenn Sie individuelle Themen oder Schwerpunkte wünschen, erstellen wir Ihnen nach einer gemeinsamen Detailabstimmung ein maßgeschneidertes Angebot, das auf die daraus resultierende Kursdauer abgestimmt ist.

**Tipp**: Bereits mit der Anmeldung Ihrer 3. Teilnehmerperson profitieren Sie von unschlagbaren Tagespreisen: **Nur 95 Euro** je zusätzlicher Person. Buchen Sie kostengünstig auch weitere Interessenten, Auszubildende und Praktikanten zu Ihrem Wunschtraining hinzu und sichern Sie somit Ihr "Know-How Backup" in Ihrem Hause. \*) Nettopreise zzgl. der gesetzlichen Mehrwertsteuer.

# **B** Buchung ohne Risiko

Sollte das offene Training mangels Teilnehmer oder Überschreitung der max. Teilnehmerzahl nicht stattfinden, bieten wir Ihnen einen Ersatztermin an oder ermöglichen Ihnen eine **kostenfreie Stornierung**.

Bitte beachten Sie, dass Restplätze bei Firmenschulungen möglicherweise nicht an externe Personen vergeben werden können, da die Trainingsinhalte speziell auf die Anforderungen der Kunden und Teilnehmer zugeschnitten sind. Wir bitten um Ihr Verständnis.

#### **IG** Zufriedene Kunden – unsere beste Referenz

Eine Auswahl unserer Kunden - und weitere Unternehmen aus der Druckvorstufe, Druckereien, Fotostudios, sowie Werbeagenturen und Privatpersonen, die hier nicht aufgeführt sind.

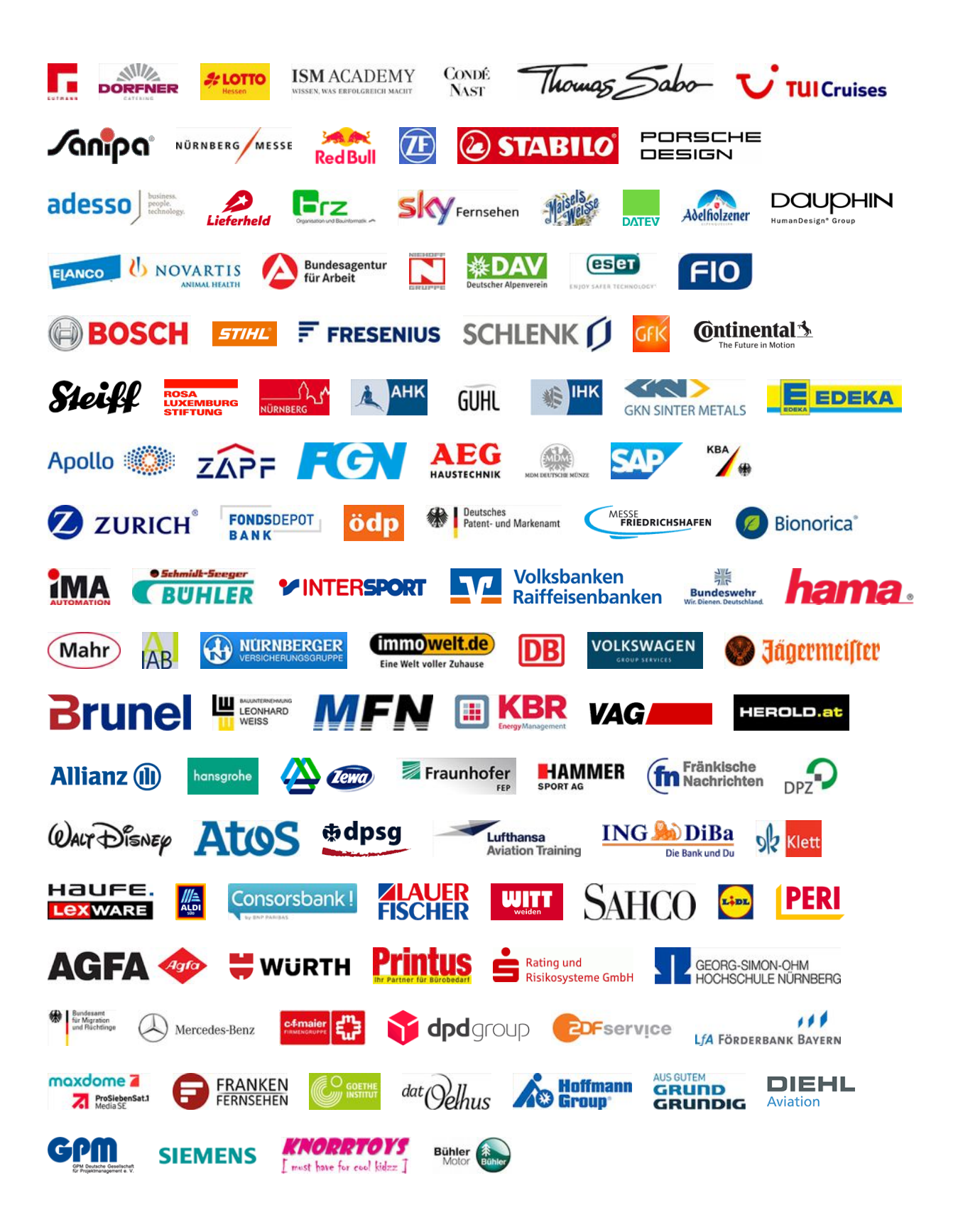

#### Schulungsthemen

Nachfolgend eine Kurzbersicht unserer aktuellen Kurse & Trainings. Alle Detailbeschreibungen finden Sie im Anschluss dieser Liste.

Kurs: WK-1081 | 1 Tag

# Adobe Acrobat Training für die Druckvorstufe

#### **Drucktaugliche PDF-Optimierung für den Austausch mit Druck-Dienstleistern.**

Sie erlernen Acrobat PDF-Dokumente aus allen Anwendungen heraus zu erzeugen, zu kommentieren, auf ihre Drucktauglichkeit hin zu überprüfen, Formulare zu erstellen und mit Kollegen gemeinsam Inhalte und Ideen auszutauschen.

Direktlink: [https://wildkolleg.de/?wk=1081](https://www.wildkolleg.de/?wk=1081)

Kurs: WK-071 | 3 Tage

### Adobe Acrobat Pro / DC Praxis-Enführungstraining

**Effiziente PDF-Erstellung, Dokumentenüberprüfung und Formularentwicklung für optimierte Workflows.**

Sie erlernen Acrobat PDF-Dokumente aus allen Anwendungen heraus zu erzeugen, zu kommentieren, auf ihre Drucktauglichkeit und Barrierefreiheit hin zu überprüfen, Formulare zu erstellen und mit Kollegen gemeinsam Inhalte und Ideen auszutauschen.

Direktlink: [https://wildkolleg.de/?wk=071](https://www.wildkolleg.de/?wk=071)

Kurs: WK-929 | 3 Tage

#### Adobe After Effects CC Praxis-Schulung

#### **Kreatives Motion Design und beeindruckende Visual Effects für Film, TV, Web und Social-Media.**

Mit After Effects lassen sich Motion-Design-Clips und Intros/Outros für TV oder Web, sowie stylische Typo-Animationen, Bumper und aufregende Visual Effects für Web, Film und Fernsehen kreieren und vollenden.

Kurs: WK-1026 | 3 Tage

### Adobe Animate CC Aufbau-Schulung

#### **Charakter-Animation und interaktive Inhalte mit Aktionen erstellen.**

Lernen Sie die fortgeschrittene Animationstechniken kennen, um zukünftig auch anspruchsvolle Bewegungsabläufe zu realisieren, beeindruckende Parallax-Effekte mit der Kamera zu erstellen, Charaktere mit einem virtuellen Skelett zu versehen (Rigging) und zu animieren und interaktive Anwendungen durch das Schreiben von Skripten zu erstellen.

Direktlink: [https://wildkolleg.de/?wk=1026](https://www.wildkolleg.de/?wk=1026)

Kurs: WK-972 | 3 Tage

### Adobe Animate CC Grundlagen-Schulung

#### **Interaktive Web-Animationen im Flash- und HTML5-Format, ohne PlugIn.**

Adobe Animate CC eignet sich hervorragend für die Gestaltung und Entwicklung von animierten und interaktiven Bannern, Text-Einblendungen, MouseOver- und MouseDown-Effekte bei Schaltflächen, Diagrammen, Slideshows, usw. – auf Basis von HTML5 und CreateJS.

Direktlink: [https://wildkolleg.de/?wk=972](https://www.wildkolleg.de/?wk=972)

Kurs: WK-334 | 3 Tage

## Adobe PAKET Aufbau- Schulung für Fortgeschrittene

#### **Adobe® CC Creative Cloud 'Bundle-Training' für erfahrene Kreative: Adobe Ai · Ps · Id.**

Heben Sie Ihre Fähigkeiten in Photoshop, InDesign und Illustrator auf das nächste Level und erlernen Sie weiterführende und neue Techniken, um beeindruckende Designs zu kreieren, effizienter zu arbeiten und Ihre kreativen Visionen noch besser umzusetzen.

Unsere qualifizierten Adobe Trainer werden Ihnen nicht nur praktische

Lösungswege aufzeigen, sondern auch die neuesten Funktionen präsentieren und wertvolle Tipps & Tricks für Ihren alltäglichen Workflow vermitteln.

Direktlink: [https://wildkolleg.de/?wk=334](https://www.wildkolleg.de/?wk=334)

Kurs: WK-187 | 3 Tage

# Adobe PAKET Grafik-Schulung für Marketing-Mitarbeiter und Einsteiger

**Adobe® CC Creative Cloud – Grafik Grundlagen Bundle-Training (Ai, Ps, Id, Br, Aa).**

Gestalten Sie zukünftig selbst Ihre Info-Broschüren, Flyer und Plakate oder überarbeiten Sie bestehende Adobe-Dokumente Ihrer Grafik-Agenturen.

Unser speziell entwickeltes Bundle-Training, das sich an Marketing-Mitarbeiter und Einsteiger richtet, bietet eine umfassende Einführung in die wichtigsten Grafik-Tools der Adobe Creative Cloud (CC).

Direktlink: [https://wildkolleg.de/?wk=187](https://www.wildkolleg.de/?wk=187)

Kurs: WK-1037 | 2 Tage

# Adobe XD Experience Design: UX/UI-Design & Prototyping

**Erstellen und testen Sie Prototypen und ansprechende UX/UI Screen-Designs.**

Adobe XD ist die neue Komplettlösung für die Gestaltung ansprechender UX/UI-Designs. Erstellen Sie Prototypen für unterschiedliche Gerätekategorien, verknüpfen Sie Ihre Screendesigns zu einem interaktiven Klickmodell und testen Sie die Benutzererfahrung für eine optimale Usability.

Direktlink: [https://wildkolleg.de/?wk=1037](https://www.wildkolleg.de/?wk=1037)

Kurs: WK-223 | 2 Tage

# Adobe Illustrator CC Aufbau-Schulung

**Für Fortgeschrittene: Erstellung komplexer Objekte & Illustrationen.**

Lernen Sie die erweiterten und umfangreichen Funktionen von Adobe Illustrator kennen, um dieses Programm noch effektiver und professioneller einsetzen zu können.

Unsere Adobe zertifzierten Trainer (ACE) vermitteln Ihnen hilfreiche Lösungswege, wichtige Neuerungen, sowie nützliche Tipps & Tricks für Ihre täglichen Arbeit.

Direktlink: [https://wildkolleg.de/?wk=223](https://www.wildkolleg.de/?wk=223)

Kurs: WK-070 | 2 Tage

# Adobe Illustrator CC Grundlagen-Schulung

#### **Erstellung auflösungsunabhängiger Designs, Illustrationen & Logos.**

Mit diesem branchenführenden Werkzeug erstellen Sie Designs, Logos, Symbole, Skizzen, Typografie und komplexe Illustrationen für Print, Web, interaktive Erlebnisse, Videos und Apps.

Direktlink: [https://wildkolleg.de/?wk=070](https://www.wildkolleg.de/?wk=070)

Kurs: WK-908 | 1 Tag

# Adobe InCopy CC Schulung für Grafik-Designer

**Nahtlose Zusammenarbeit im redaktionellen Workflow: InCopy und InDesign im Team.**

Bereiten Sie Ihre InDesign Dokumente für die perfekte Teamarbeit vor und verbessern Sie damit den Workflow zwischen Redaktion und Kreation.

In dieser InCopy Schulung für Grafiker lernen Sie die parallele Nutzung von InDesign und InCopy im Produktionsprozess kennen.

Direktlink: [https://wildkolleg.de/?wk=908](https://www.wildkolleg.de/?wk=908)

Kurs: WK-905 | 1 Tag

#### Adobe InCopy CC Schulung für Redakteure

#### **Dokumente im Team bearbeiten. Aufgabenteilung - Text und Layout.**

Verbessern Sie Ihren Workflow zwischen Redaktion und Kreation und bearbeiten Sie Ihre Dokumente gemeinsam mit Ihren Team-Kollegen.

Erlernen Sie effiziente Techniken zum Aufbau einzelner Seiten bis hin zu umfangreichen Dokumenten für den Druck. Sie erfahren wichtige Aspekte der Printproduktion, um einen reibungslosen Druck zu gewährleisten.

Direktlink: [https://wildkolleg.de/?wk=905](https://www.wildkolleg.de/?wk=905)

Kurs: WK-224 | 2 Tage

# Adobe InDesign CC Aufbau-Schulung

**Für Fortgeschrittene: Effizienter Einsatz zeitsparender Funktionen.**

Erzeugen Sie umfangreiche Dokumente und verwalten Sie diese effizient. Lernen Sie die erweiterten und umfangreichen Funktionen von Adobe InDesign kennen, um dieses Programm noch effektiver und professioneller einsetzen zu können.

Unsere Adobe zertifzierten Trainer (ACE) vermitteln Ihnen hilfreiche Lösungswege, wichtige Neuerungen, sowie nützliche Tipps & Tricks für Ihre täglichen Arbeit.

Direktlink: [https://wildkolleg.de/?wk=224](https://www.wildkolleg.de/?wk=224)

Kurs: WK-064 | 2 Tage

#### Adobe InDesign CC Grundlagen-Schulung

#### **Gestaltung professioneller Layouts für Print und digitale Medien.**

Sie erlernen effiziente Techniken zum Aufbau einzelner Seiten bis hin zu umfangreichen Dokumenten für den Druck. Sie erfahren wichtige Aspekte der Printproduktion, um einen reibungslosen Druck zu gewährleisten.

Direktlink: [https://wildkolleg.de/?wk=064](https://www.wildkolleg.de/?wk=064)

Kurs: WK-1197 | 1 Tag

#### Adobe Lightroom Praxis-Schulung

**Professionelle Bilderverwaltung zum Organisieren, Optimieren, Bearbeiten und Retuschieren.**

Fotos organisieren, optimieren, bearbeiten und retuschieren.

Unsere praxiserfahrenen Trainer\*innen vermitteln Ihnen den Umgang mit Lightroom, hilfreiche Lösungswege, zeigen Ihnen interessante Neuerungen und nützliche Tipps & Tricks für Ihre täglichen Arbeit.

Direktlink: [https://wildkolleg.de/?wk=1197](https://www.wildkolleg.de/?wk=1197)

Kurs: WK-225 | 2 Tage

# Adobe Photoshop CC Aufbau-Schulung

#### **Neue und fortgeschrittene Techniken und Funktionen.**

Effizientes Arbeiten mit Smart Objects, Erstellen von Ebenenkompositionen, Verzerren von Bildteilen, Erzeugen von Bildpanoramen uvm., um so Ihre Arbeitstechniken zu verfeinern und Adobe Photoshop professionell einzusetzen. Lernen Sie dabei die erweiterten und neuen Funktionen kennen.

Unsere Adobe zertifzierten Trainer (ACE) vermitteln Ihnen hilfreiche Lösungswege, wichtige Neuerungen, sowie nützliche Tipps & Tricks für Ihre täglichen Arbeit.

Direktlink: [https://wildkolleg.de/?wk=225](https://www.wildkolleg.de/?wk=225)

Kurs: WK-057 | 2 Tage

# Adobe Photoshop CC Grundlagen-Schulung

#### **✓ Retusche ✓ Optimierung ✓ Farbkorrekturen ✓ Freistellen ✓ Collagen.**

Der Standard unter den Foto- und Bildbearbeitungs-Programmen.

Erstellen Sie professionelle Collagen, retuschieren Sie Bilder, bereiten Sie Grafiken für den Druck und das Internet auf, veredeln Sie Fotos und Grafiken mit Ebenen-Effekten und vieles mehr! Mit Photoshop sind Sie allen Aufgaben der Publishing-Industrie gewachsen.

Direktlink: [https://wildkolleg.de/?wk=057](https://www.wildkolleg.de/?wk=057)

Kurs: WK-1103 | 3 Tage

### Adobe Premiere Pro CC – Video Schulung · Workshop

**Professionelle Videoproduktion: Vom Rohmaterial zum Imagefilm und angesagten Social-Media-Clip.**

Mit diesem Kurs wird ein schneller und professioneller Einstieg in die Welt der Videobearbeitung geboten und richtet sich an Marketing- oder Social-Media-Mitarbeiter, Grafiker, Fotografen und alle anderen Kreativen.

Direktlink: [https://wildkolleg.de/?wk=1103](https://www.wildkolleg.de/?wk=1103)

Kurs: WK-191 | 3 Tage

### Adobe Creative Cloud PAKET-Update-Schulung  $(CC 2024)$

**Entdecken Sie die faszinierenden Innovationen in Illustrator, Photoshop und InDesign.**

Lernen Sie die wichtigsten Neuerungen kennen und wie die neuen Funktionen sicher und effizient in der Praxis anzuwenden sind.

Nutzen Sie alle neuen, zeitsparenden Funktionen von Adobe Photoshop und Adobe Illustrator und profitieren Sie von einer höheren Arbeitsgeschwindigkeit bei der Arbeit an komplexen Dateien. Entwerfen Sie mit Adobe InDesign auch Publikationen für das iPad und andere Tablet-Computer.

Direktlink: [https://wildkolleg.de/?wk=191](https://www.wildkolleg.de/?wk=191)

Kurs: WK-1148 | 2 Tage

## Affinity DESIGNER Grundlagen - Schulung für Einsteiger & Umsteiger

#### **Erstellung auflösungsunabhängiger Designs, Illustrationen & Logos.**

Gestalten Sie zukünftig selbst Ihre Info-Broschüren, Flyer und Plakate.

Dieser Einsteigerkurs beinhaltet neben der Bildaufbereitung für den Druck auch gängige Retusche-Techniken, hilfreiche Informationen zu Layout & Satz, sowie wichtige Grundlagen zur Bearbeitung von Vektorgrafiken, gefolgt von der druckfähigen Ausgabe von PDF-Dateien.

Direktlink: [https://wildkolleg.de/?wk=1148](https://www.wildkolleg.de/?wk=1148)

### AFFINITY – PAKET Grafik-Schulung für Einsteiger und Marketing-Mitarbeiter

**Serif Affinity PHOTO, DESIGNER und PUBLISHER - unser Bundle Grundlagen-Training.**

Gestalten Sie zukünftig selbst Ihre Info-Broschüren, Flyer und Plakate.

Dieser Einsteigerkurs beinhaltet neben der Bildaufbereitung für den Druck auch gängige Retusche-Techniken, hilfreiche Informationen zu Layout & Satz, sowie wichtige Grundlagen zur Bearbeitung von Vektorgrafiken, gefolgt von der druckfähigen Ausgabe von PDF-Dateien.

Direktlink: [https://wildkolleg.de/?wk=1124](https://www.wildkolleg.de/?wk=1124)

Kurs: WK-1140 | 2 Tage

# Affinity PHOTO Grundlagen - Schulung für Einsteiger & Umsteiger

**✓ Retusche ✓ Optimierung ✓ Farbkorrekturen ✓ Freistellen ✓ Collagen.**

Gestalten Sie zukünftig selbst Ihre Info-Broschüren, Flyer und Plakate.

Dieser Einsteigerkurs beinhaltet neben der Bildaufbereitung für den Druck auch gängige Retusche-Techniken, hilfreiche Informationen zu Layout & Satz, sowie wichtige Grundlagen zur Bearbeitung von Vektorgrafiken, gefolgt von der druckfähigen Ausgabe von PDF-Dateien.

Direktlink: [https://wildkolleg.de/?wk=1140](https://www.wildkolleg.de/?wk=1140)

Kurs: WK-1149 | 2 Tage

# Affinity PUBLISHER Grundlagen - Schulung für Einsteiger & Umsteiger

**Gestaltung professioneller Layouts für Print und digitale Medien..**

Gestalten Sie zukünftig selbst Ihre Info-Broschüren, Flyer und Plakate.

Dieser Einsteigerkurs beinhaltet neben der Bildaufbereitung für den Druck auch gängige Retusche-Techniken, hilfreiche Informationen zu Layout & Satz, sowie

wichtige Grundlagen zur Bearbeitung von Vektorgrafiken, gefolgt von der druckfähigen Ausgabe von PDF-Dateien.

Direktlink: [https://wildkolleg.de/?wk=1149](https://www.wildkolleg.de/?wk=1149)

Kurs: WK-041 | 2 Tage

# Apple  $\hat{\bullet}$  macOS/X Grundlagen-Schulung

**Windows Umsteiger-Training und Apple Mac Einsteiger-Kurs.**

Dieser Kurs ist für Mac-Einsteiger, sowie für Window-Umsteiger gedacht, die zukünftig mit dem Mac arbeiten möchten.

Sie lernen Aufbau, Arbeitsweise, Peripheriegeräte und Terminologie eines Macintosh-Computers kennen. Passen Sie den Mac Ihrer persönlichen Arbeitsweise an und führen Sie gängige Aufgaben wie Dateiablage, Ausführung von Suchanfragen und die Erstellung von Sicherungskopien durch.

Direktlink: [https://wildkolleg.de/?wk=041](https://www.wildkolleg.de/?wk=041)

Kurs: WK-1226 | 1 Tag

### Effizientes Grafik-Design durch smarte Automatisierung

**Stapelverarbeitung und Automatisierungsfunktionen in Adobe Photoshop, InDesign, Illustrator und Bridge.**

Optimieren Sie Ihre Arbeitsabläufe mit nützlichen Stapelverarbeitungs- und Automatisierungsfunktionen in Adobe Photoshop, InDesign, Illustrator und Bridge und erledigen Sie mühsame Einzelschritte zukünftig per Knopfdruck. So gewinnen Sie mehr Zeit für die kreative Arbeit!

Direktlink: [https://wildkolleg.de/?wk=1226](https://www.wildkolleg.de/?wk=1226)

Kurs: WK-1187 | 1 Tag

#### Mit axesWord auf Knopfdruck barrierefreie PDF-Dokumente erstellen

**Mit dem Microsoft Word Add-In einfach und zuverlässig PDF/UA und BITV 2.0 konforme PDF-Dokumente erzeugen.**

Laut der EU-Richtlinie über den barrierfreien Zugang zu Websites und mobilen Anwendungen öffentlicher Stellen, müssen im Internet veröffentlichte PDF Dokumente für alle Menschen zugänglich und lesbar gemacht werden.

Sie lernen Word-Dokumente mit dem axesWord PlugIn in barrierefreie/behindertengerechte PDF-Dokumente umzuwandeln und mit Microsoft Word barrierefreie Dokumente von Grund auf zu erstellen.

Direktlink: [https://wildkolleg.de/?wk=1187](https://www.wildkolleg.de/?wk=1187)

Kurs: WK-923 | 4 Tage

### Barrierefreie PDF-Dokumente mit Adobe InDesign und Acrobat Pro erstellen

**BITV 2.0 und PDF/UA konforme PDF-Dateien speziell für Grafiker\*innen und Werbeagenturen.**

Die Nutzung von PDF-Dokumenten wird immer beliebter. Die Inhalte jedoch sollten bestenfalls für alle Menschen zugänglich und lesbar gemacht werden.

Sie lernen PDF-Dokumente in barrierefreie/behindertengerechte PDF-Dokumente umzuwandeln und mit Adobe InDesign und Acrobat Pro barrierefreie PDFs von Grund auf zu erstellen.

Direktlink: [https://wildkolleg.de/?wk=923](https://www.wildkolleg.de/?wk=923)

Kurs: WK-1116 | 3 Tage

## Barrierefreie PDF-Dokumente mit MS Word und Acrobat Pro erstellen

**BITV 2.0 und PDF/UA konforme PDF-Dokumente für Behörden und öffentlichen Dienst.**

Die Nutzung von PDF-Dokumenten wird immer beliebter. Laut der EU-Richtlinie über den barrierfreien Zugang zu Websites und mobilen Anwendungen öffentlicher Stellen, müssen diese Inhalte jedoch für alle Menschen zugänglich und lesbar gemacht werden.

Sie lernen PDF-Dokumente in barrierefreie/behindertengerechte PDF-Dokumente umzuwandeln und mit Microsoft Word barrierefreie PDFs von Grund auf zu erstellen.

Kurs: WK-726 | 3 Tage

#### Farb-/Color - Management Schulung & Workshop

**Zwischen Augenmaß und Spektralanalyse.**

Wir vermimtteln Ihnen in diesem CMM-Workshop fundierte Grundlagenkenntnisse – einfach und verständlich und zeigen Ihnen, wie Sie die Farbwiedergabe Ihrer Monitore/Rechner - ohne zusätzliche Investitionenen - zu verbessern.

Direktlink: [https://wildkolleg.de/?wk=726](https://www.wildkolleg.de/?wk=726)

Kurs: WK-816 | 3 Tage

#### E-Book Schulung – Erstellen von ePubs und animierten Publikationen

#### **eBook-Formate erarbeiten für Apple iPad und andere ePub-Lesegeräte.**

E-Books werden zunehmend beliebter. Entdecken Sie die aufregende Welt der digitalen Publikationen und verpassen Sie nicht den Anschluss. Bieten auch Sie Ihren Kunden diesen Mehrwert mit an.

Lernen Sie hochwertige digitale Publikationen zu erstellen, Animationen und interaktive Inhalte einzufügen und diese für verschiedene Lesegeräte zu optimieren.

Direktlink: [https://wildkolleg.de/?wk=816](https://www.wildkolleg.de/?wk=816)

Kurs: WK-1222 | 1 Tag

#### Grafikdesign mit KI: Adobe Photoshop, **Illustrator und Firefly**

**Die Design-Revolution: Kreatives Gestalten mit künstlicher Intelligenz (Artificial Intelligence).**

Tauchen Sie ein in die faszinierende Welt der kreativen Gestaltung, unterstützt von Künstlicher Intelligenz! Unser Kurs bietet eine spannende Reise durch die vielfältigen Möglichkeiten, die sich durch den Einsatz von KI in den bekannten Design-Programmen Adobe Photoshop, Illustrator und Firefly eröffnen. Nutzen Sie unseren Kurskonfigurator für Ihre individuelle Themenauswahl: http://themenauswahl.wildkolleg.de

Direktlink: [https://wildkolleg.de/?wk=1222](https://www.wildkolleg.de/?wk=1222)

Kurs: WK-1230 | 2 Tage

### Grafikdesign mit KI: Adobe Photoshop, Illustrator, InDesign und Firefly

#### **Die Design-Revolution v2: Kreatives Gestalten mit künstlicher Intelligenz (Artificial Intelligence).**

Tauchen Sie ein in die faszinierende Welt der kreativen Gestaltung, unterstützt von Künstlicher Intelligenz! Unser Kurs bietet eine spannende Reise durch die vielfältigen Möglichkeiten, die sich durch den Einsatz von KI in den bekannten Design-Programmen Adobe Photoshop, Illustrator, InDesign und Firefly eröffnen. Nutzen Sie unseren Kurskonfigurator für Ihre individuelle Themenauswahl: http://themenauswahl.wildkolleg.de

Direktlink: [https://wildkolleg.de/?wk=1230](https://www.wildkolleg.de/?wk=1230)

Kurs: WK-963 | 1 Tag

## Workshop: Professionelle Fotografien erstellen

#### **Grundlagenschulung für Einsteiger und Foto-Amateure.**

Mit dem Fotografen-Meister professionelle Fotografien herstellen, die eigene Kamera besser kennen lernen, eigene Bilder machen und individuelle Ansprüche auch bei unterschiedlichen Lichtverhältnissen umsetzen.

Direktlink: [https://wildkolleg.de/?wk=963](https://www.wildkolleg.de/?wk=963)

Kurs: WK-813 | 2 Tage

#### WebDesign & HTML/CSS Grundlagen-Schulung

#### **Homepage- / Website-Entwicklung für Einsteiger: HTML5 & CSS3.**

Unser HTML Einsteigerkurs vermittelt Ihnen das dafür nötige Knowhow und Hintergrundwissen, um zukünftig selbst schöne Websites zu erstellen. Es sind zu diesem Kurs keine HTML-Vorkenntnisse nötig!

Sie erlernen die notwendigen HTML-Befehle sowie CSS-Strukturanweisungen und entwickeln gemeinsam mit dem Trainer Ihre erste Webseite.

Direktlink: [https://wildkolleg.de/?wk=813](https://www.wildkolleg.de/?wk=813)

Kurs: WK-1091 | 3 Tage

### Schulung für Immobilien-Makler: Erstellen und Bearbeiten von Objekt-Fotos

**Praxis-Workshop 'Immobilien-Fotografie' zur Erstellung hochwertiger Bilder.**

Mit dem Fotografen-Meister professionelle Fotografien herstellen, die eigene Kamera besser kennen lernen, eigene Bilder machen und individuelle Ansprüche auch bei unterschiedlichen Lichtverhältnissen umsetzen.

Direktlink: [https://wildkolleg.de/?wk=1091](https://www.wildkolleg.de/?wk=1091)

Kurs: WK-1205 | 1 Tag

#### Mit MadeToTag und Adobe InDesign barrierefreie PDF-Dokumente erzeugen

**Das InDesign-Plugin für eine zuverlässige Erstellung von PDF/UA- und BITV 2.0 konformen PDF-Dokumenten.**

Laut der EU-Richtlinie über den barrierfreien Zugang zu Websites und mobilen Anwendungen öffentlicher Stellen, müssen im Internet veröffentlichte PDF Dokumente für alle Menschen zugänglich und lesbar gemacht werden.

Sie lernen Adobe InDesign-Dokumente mit dem MadeToTag PlugIn in barrierefreie/behindertengerechte PDF-Dokumente umzuwandeln und mit Adobe InDesign barrierefreie Dokumente von Grund auf zu erstellen.

Direktlink: [https://wildkolleg.de/?wk=1205](https://www.wildkolleg.de/?wk=1205)

Kurs: WK-081 | 3 Tage

# Maxon® Cinema 4D Grundlagen-Schulung

**Erstellung einfacher 3D Objekte · Animationen · Rendering.**

Cinema 4D ist die am einfachsten zu bedienende 3D Profi-Software.

Lernen Sie den kompletten Arbeitsablauf im 3D-Bereich kennen: von der Erstellung einfacher 3D Objekte, über die Texturierung, Ausleuchtung, Animation und schließlich das Rendering als Bewegt- oder Standbild.

Direktlink: [https://wildkolleg.de/?wk=081](https://www.wildkolleg.de/?wk=081)

Kurs: WK-236 | 4 Tage

# Microsoft Excel CONTROLLING Praxis-Seminar

**Aussagekräftigere Kennzahlen ermitteln mit Microsoft Excel.**

Controlling braucht Informationen!

In diesem Spezialseminar wird anhand konkreter Beispiele gezeigt, wie Microsoft Excel im Controlling eingesetzt werden kann, um Kennzahlen zielgerichtet darzustellen und auszuwerten.

Direktlink: [https://wildkolleg.de/?wk=236](https://www.wildkolleg.de/?wk=236)

Kurs: WK-998 | 5 Tage

#### Microsoft Office + M365 Paket Praxis-Training

**Kompakt-Schulung für MS Office und MS 365: Word, Excel, Powerpoint, Outlook und Teams.**

In diesem Office-Einsteigertraining erläutern wir Ihnen den Aufbau der jeweiligen Benutzeroberflächen und vermitteln in Praxisbeispielen und Übungen die grundlegenden Funktionsweisen der gebräuchlichen Office Anwendungen, sodass Sie zukünftig die Einzelprogramme für für Ihre tägliche Büroarbeit gezielt und effektiv einsetzen können.

Die Buchungen einzelner Thementage ist nach Abstimmung möglich.

Direktlink: [https://wildkolleg.de/?wk=998](https://www.wildkolleg.de/?wk=998)

Kurs: WK-1204 | 2 Tage

### Hochwertige Produkt-Fotografie für Print, Web & Social-Media

**Workshop: Kameratechnik, Lichtsetzung und Postproduktion.**

Hochwertige Produktfotos für Print, Web & Social-Media herstellen. Lichtsetzung, Technik, Bildbearbeitung und Bildausgabe für optimale WebShop- und Social-Media Fotos.

Direktlink: [https://wildkolleg.de/?wk=1204](https://www.wildkolleg.de/?wk=1204)

Kurs: WK-1206 | 1 Tag

## Workshop: Professionelle Portrait- und Beauty-Retusche

**High-End Beauty-Retouch: Die virtuelle Schönheitschirurgie.**

Mit dem Fotografen-Meister ins Reich des digitalen Labors abtauchen und individuelle Ansprüche – professionell mit Adobe Photoshop – umsetzen.

Ein interessanter Workshop, um Ihr Wissen für die technische und kreative Kunst der digitalen Bildbearbeitung zu erweitern. Dieses Photoshop Spezial-Seminar vermittelt neben den professionellen Korrekturen und Retuschier-Techniken, viele erweiterte Freistellungstechniken von vermeintlich "schwierigen Produkten" und Personen - bspw. mit "Haar-Freisteller".

Direktlink: [https://wildkolleg.de/?wk=1206](https://www.wildkolleg.de/?wk=1206)

Kurs: WK-537 | 3 Tage

### Responsive WebDesign Schulung für Grafiker & Einsteiger

**RWD Grundlagen, Konzeption und UX-Design moderner Website-Layouts inkl. Einblick in HTML5 & CSS3 und Erstellung eines exemplarischen, klickbaren Prototypen.**

Erlernen Sie die grundlegenden Methoden des Responsive Designs kennen, um damit moderne HTML5 und auf CSS3 basierende Internetseiten zu gestalten.

Dazu gehören u.a. die Layouterstellung mit flüssigen Rastern, die optimale Planung Ihrer Website-Navigation für unterschiedliche Endgeräte und Bildschirmgrößen, sowie die Einbindung flexibler Bilder.

Direktlink: [https://wildkolleg.de/?wk=537](https://www.wildkolleg.de/?wk=537)

Kurs: WK-1225 | 1 Tag

## Video-Editing mit KI: Adobe Premiere Pro + After Effects + Photoshop

**Innovative Videoproduktion mit Künstlicher Intelligenz für mehr Kreativität und Effizienz (Artificial Intelligence).**

Die fortschreitende Integration von Künstlicher Intelligenz (KI) revolutioniert auch das Video-Editing maßgeblich. Diese Entwicklung ermöglicht es Videoproduzenten, Grafikdesignern und Filmemachern, innovative Technologien zu nutzen, um ihre Kreativität zu steigern und effizientere Workflows zu gestalten.

Direktlink: [https://wildkolleg.de/?wk=1225](https://www.wildkolleg.de/?wk=1225)

Kurs: WK-1119 | 2 Tage

#### Webflow - Schulung zur Erstellung responsiver Layouts und Websites

**WebDesign und Website-Entwicklung für Anfänger & Einsteiger ohne Programmierkenntnisse.**

Webflow ermöglicht es Ihnen eigene Internetseiten ohne Programmier-Kenntnisse zu gestalten.

Erstellen Sie Webseiten die auf allen Geräten optimal aussehen – sowohl auf dem PC, einem Tablet-Computer und auf einem Smartphone. Mit Webflow benötigen Sie keine Programmierkenntnisse!

Direktlink: [https://wildkolleg.de/?wk=1119](https://www.wildkolleg.de/?wk=1119)